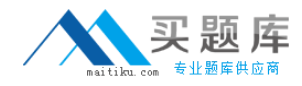

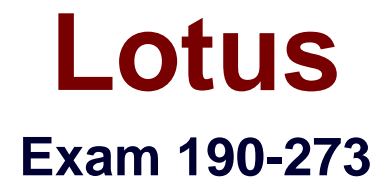

# **LotusScript in Notes for Advanced Developers**

**Version: 5.0**

**[ Total Questions: 84 ]**

[http://www.maitiku.com QQ:860424807](http://www.maitiku.com)

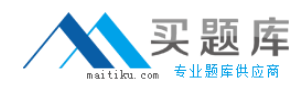

# **Topic 0, A**

### A

# **Question No : 1 - (Topic 0)**

Marilyn is writing code which prompts users to specify a database to copy. She wants to make sure the database name specified is correct before a copy is made. Which one of the following sets of properties and methods should she use on the NotesDatabase object?

- **A.** New method, Open property
- **B.** IsOpen property, Open method
- **C.** IsOpen method, Open property
- **D.** Created property, Open method

### **Answer: B**

# **Question No : 2 - (Topic 0)**

Emily wants to report on documents in a database. She will use an action button in a view to count documents. The database name is CLIENTS.NSF and it resides on the HUB DUNN/Dunn server. The button is in the same database on which she is reporting. She wants to implement script that is operational from any replica copy of the database. Which one of the following would be the best method of representing the database in her script?

**A.** Dim db As New NotesDatabase("","CLIENTS.NSF") **B.** Dim db As New NotesDatabase("HUB\_DUNN/Dunn","CLIENTS.NSF") **C.** Dim db As NotesDatabase db.Open("HUB\_DUNN/Dunn","CLIENTS.NSF") **D.** Dim s As New NotesSession Dim db As NotesDatabase Set db=s.CurrentDatabase

### **Answer: D**

### **Question No : 3 - (Topic 0)**

Which one of the following properties allows Jim to change the title on an object of the NotesDatabase class?

- **A.** The Title property on the NotesDatabase class
- **B.** The MakeTitle method on the NotesSession class
- **C.** The IsTitle property on the NotesDatabase class
- **D.** The MakeTitle method on the NotesDatabase class

# **Answer: A**

# **Question No : 4 - (Topic 0)**

In order to work with an ODBC source, a result set must be created. How is this done?

**A.** Use the Execute method on the ODBCResultSet object only.

**B.** Use the ODBCQuery object to define the query and connection.

Use the ODBCResultSet object, Execute method to generate the ODBC data in memory. **C.** Use the ODBCConnection object, ConnectTo method to establish the connection.

Use the ODBCQuery object to define the query and connection.

Use the ODBCResultSet object, Execute method to generate the ODBC data in memory. **D.** Use the ODBCConnection object, Connection property to establish the connection.

Use the ODBCQuery object to define the query and connection.

Use the ODBCResultSet object, Execute method to generate the ODBC data in memory.

### **Answer: C**

# **Question No : 5 - (Topic 0)**

In order to generate a result set, which one of the following must be established in an ODBCQuery object?

- **A.** SQL property
- **B.** SQL method and Connection property
- **C.** SQL property and Connection property
- **D.** GetError method and Connection property

### **Answer: C**

# **Question No : 6 - (Topic 0)**

Which one of the following is needed to use ODBC in Lotus Domino?

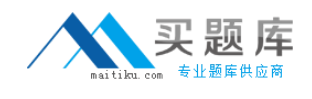

- **A.** The data source must be identified.
- **B.** The ODBC driver must be available.

**C.** The data source must be identified using a supported ODBC driver at the machine using the driver

**D.** The data source must be identified using a supported ODBC driver at the server to which the machine connects.

# **Answer: C**

# **Question No : 7 - (Topic 0)**

Which one of the following would Brian use to access a replica of a database on a server?

- **A.** New on the NotesDatabase class
- **B.** OpenSame on the NotesSession class
- **C.** Open method on the NotesDatabase class
- **D.** OpenByReplicaID method on the NotesDatabase class

# **Answer: D**

# **Question No : 8 - (Topic 0)**

Jason uses script to create documents in a Domino database from a dBase database. He has created an ODBCResultSet object called res in his code. He would like to create documents with two items, Name and City. The item names are the same as the column names in res. He has created a vendor form which contains these fields. Which one of the following will generate this result? (Assume the object db represents the current database.)

```
A. Dim doc As NotesDocument
res.FirstRow
Do until res is nothing
Set doc=New NotesDocument(db)
doc.Form="vendor"
doc.Name=res.GetValue("Name")
doc.City=res.GetValue("City")
doc.Save True,True
res.GetNextRow
Loop
B. Dim doc As NotesDocument
Dim emptyrow As Integer
emptyrow=res.FirstRow
```
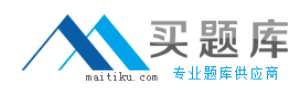

Do until emptyrow=False Set doc=New NotesDocument(db) doc.Form="vendor" doc.Name=res.Name doc.City=res.City doc.Save True,True emptyrow=res.GetNextRow Loop **C.** Dim doc As NotesDocument emptyrow=view.GetFirstDocument Do until emptyrow=False Set doc=New NotesDocument(db) doc.Form="vendor" doc.Name=res.GetValue("Name") doc.City=res.GetValue("City") doc.Save True,True emptyrow=view.GetNextDocument Loop **D.** Dim doc As NotesDocument Dim emptyrow As Integer emptyrow=res.FirstRow Do until emptyrow=False Set doc=New NotesDocument(db) doc.Form="vendor" doc.Name=res.GetValue("Name") doc.City=res.GetValue("City") doc.Save True,True emptyrow=res.GetNextRow Loop

# **Answer: D**

# **Question No : 9 - (Topic 0)**

Jane is creating a script which deletes a database. The script prompts the user for the location of the database to be deleted, then deletes it. What must she do in order to ensure the NotesDatabase Object (db) is representing a database?

- **A.** Use the Open property on the NotesDatabase object
- **B.** Use the IsOpen property on the NotesDatabase object
- **C.** Use the CreatedDate property on the NotesDatabase object
- **D.** Open the database using the constructor Sub (New) on the NotesDatabase object.

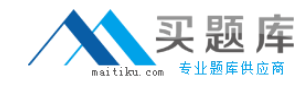

#### **Answer: B**

# **Question No : 10 - (Topic 0)**

Consider the following code fragment:

Dim s As NotesSession

Set s=New NotesSession

Dim db As NotesDatabase

Set db=s.CurrentDatabase

Dim acl As NotesACL

Set acl=db.GetACL Acl.Addrole("[Enablers]")

Which one of the following does this code do?

- **A.** Updates the ACL with the Enablers group.
- **B.** Changes all roles in the ACL to Enablers.
- **C.** Adds the Enablers role to the ACL of the current database.
- **D.** Returns the Enablers role to the code as a NotesACL Entry.

### **Answer: C**

### **Question No : 11 - (Topic 0)**

Jason finds that his script is not working. He gets an error message at run time. His code is as follows:

Dim con As ODBCConnection ======>line 1

Dim qry As New ODBCQuery ======>line 2

Dim res As New ODBCResultSet ======>line 3

Dim qrytxt As String ======>line 4

con.ConnectTo("Suppliers")

set qry.Connection=con

qrytxt="SELECT \* From EastSupplies"

qry.SQL=qrytxt

Set res.Query=qry

res.Execute

Which one of the following lines causes the error?

**A.** Line 1

**B.** Line 2

**C.** Line 3

**D.** Line 4

**Answer: A**

### **Question No : 12 - (Topic 0)**

Victor is creating a script that will generate multiple values to be put into a single field. Which one of the following strategies should he follow?

**A.** Define the field on the form to be multivalue.

**B.** Create a scalar identifier, and use a loop which writes the identifier's value to the field.

**C.** Create a string identifier which separates values with a carriage return, and write the identifier to the field.

**D.** Create an array to contain the values, and assign the array to the item in the document using the extended class syntax

### **Answer: D**

### **Question No : 13 - (Topic 0)**

Sam is creating a script which will return a list of managers into a field on the current document. The list of managers is in the HR.NSF database on the HUB\_DUNN/Dunn server. The Managers view lists documents containing managers. Which one of the following will create an object to access the values?

**A.** Dim v As New NotesView("Managers")

**B.** Dim s As New NotesSession

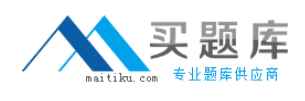

Dim v As NotesView Set v=s.GetView("Managers") **C.** Dim db As New NotesDatabase("HUB\_DUNN/Dunn", "HR.NSF") Dim v As NotesView Set v=db.GetView("Managers") **D.** Dim db As New NotesDatabase("HUB\_DUNN/Dunn", "HR.NSF") Dim v As NotesView Set v=db.GetView("M")

### **Answer: C**

### **Question No : 14 - (Topic 0)**

Andrew is developing LotusScript which will return field values from documents based on user-selected criteria. Which one of the following strategies will meet his requirements?

**A.** Use the GetView method on the database object to access a view which meets the criteria.

**B.** Use the Search method on the database object to generate a collection based on the criteria.

**C.** Use the Search property on the database object to generate a collection based on the criteria

**D.** Use the CreateView method on the database object to create a view with the appropriate documents

### **Answer: B**

### **Question No : 15 - (Topic 0)**

Consider the following:

Dim s As New NotesSession

Dim db As NotesDatabase

Set db=s.CurrentDatabase

Dim col As NotesDocumentCollection

Set col=db.AllDocuments

Dim doc As NotesDocument